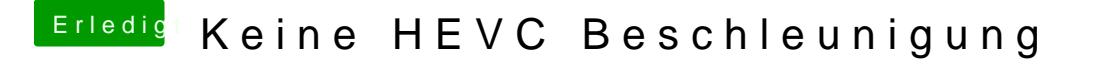

Beitrag von Schorse vom 9. Juli 2019, 07:15

[CMMCh](https://www.hackintosh-forum.de/user/56401-cmmchris/)rMie du schon vermutet hast, der selbe Fehler wie als iMacPro. Nu wohl einen anderen PC kaufen müssen. Passt mir ja so garnicht in den Kram.